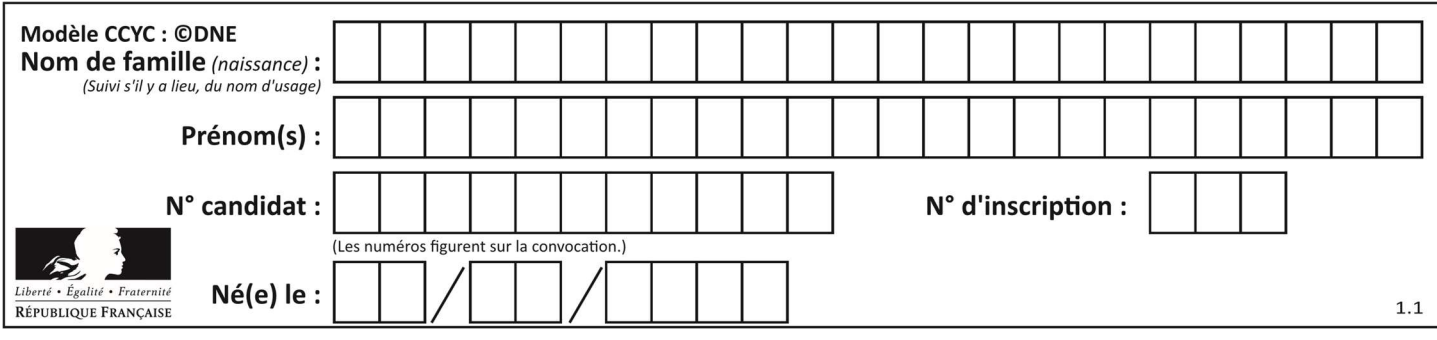

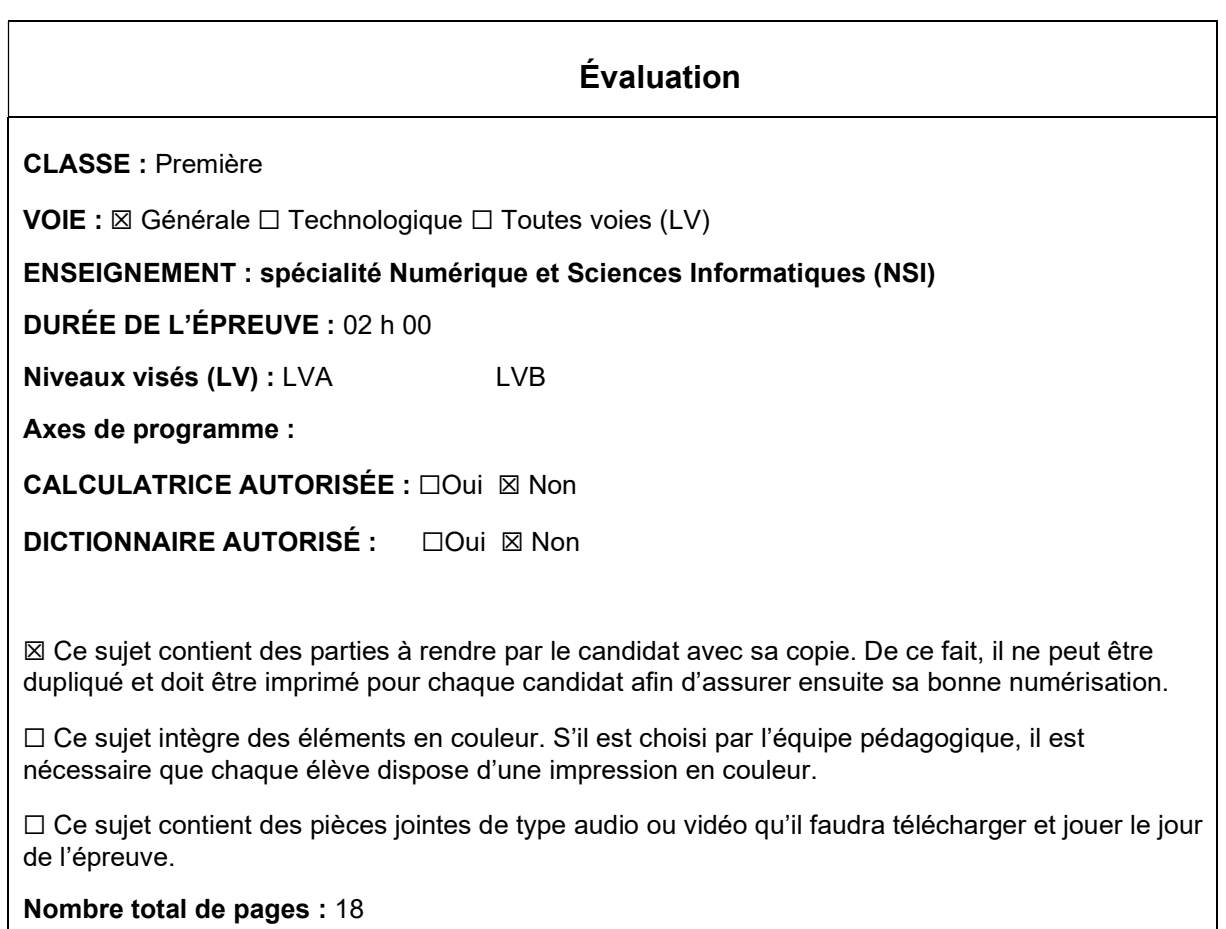

L'épreuve consiste en 42 questions, rangées en 7 thèmes.

Le candidat gagne 1 point pour la réponse correcte et obtient un résultat nul pour une réponse fausse, une absence de réponse ou une réponse multiple.

Le résultat obtenu est transformé en note sur 20 selon la formule : nombre de points obtenus x 20/42.

## Le candidat indique ses réponses aux questions en pages 3 et 4. Seules les pages 1 à 4 sont rendues par le candidat à la fin de l'épreuve, pour être numérisées.

Les questions figurent sur les pages suivantes.

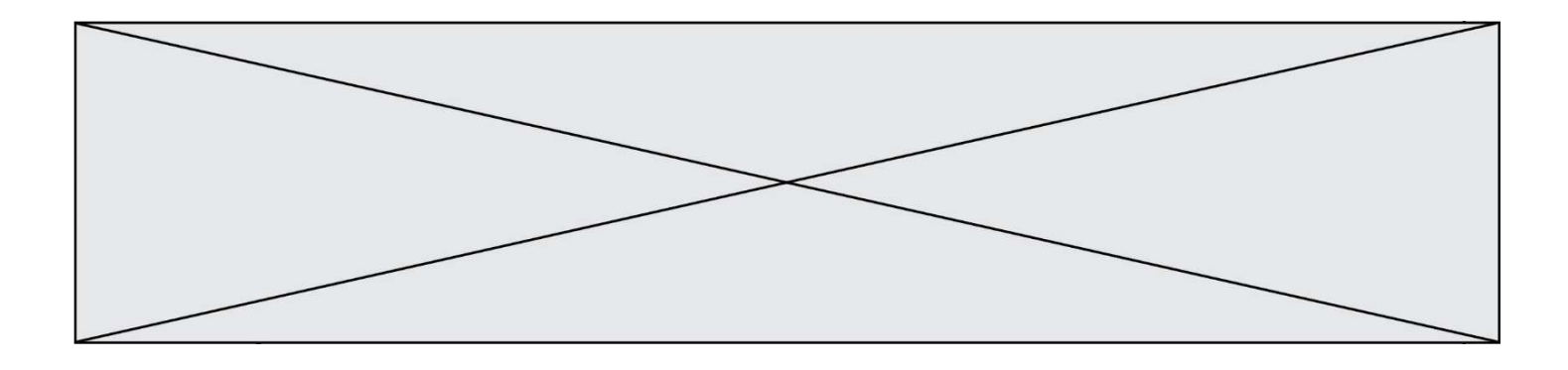

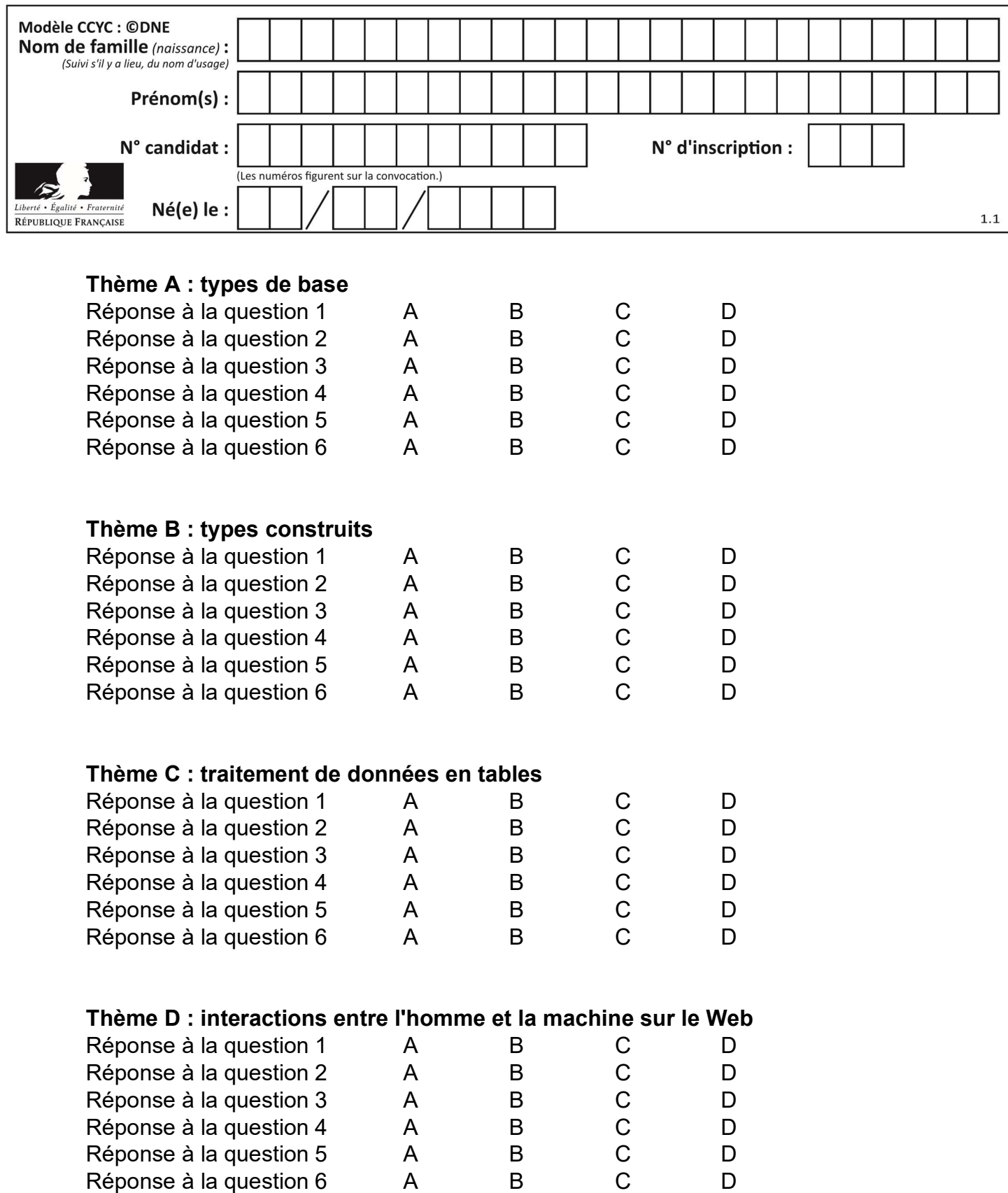

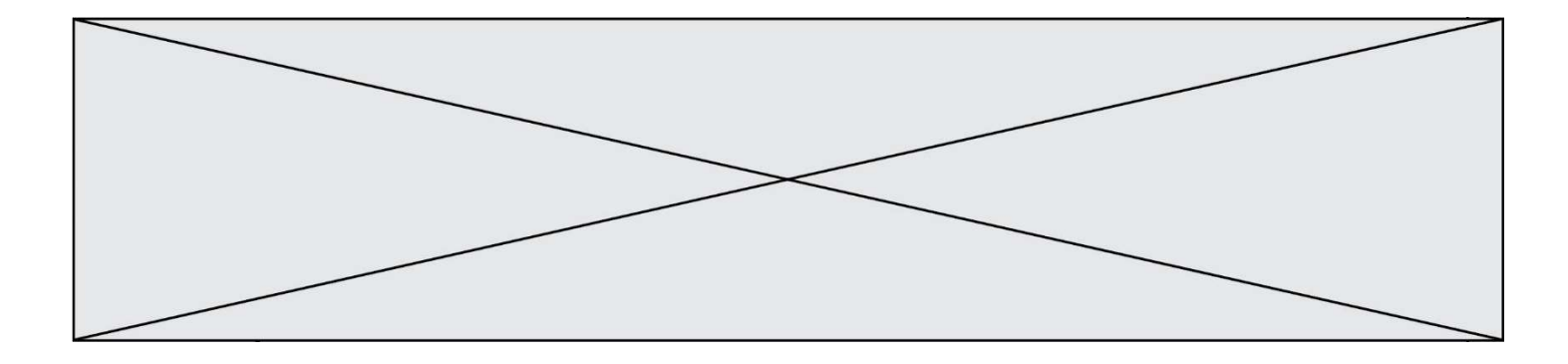

# Thème E : architectures matérielles et systèmes d'exploitation

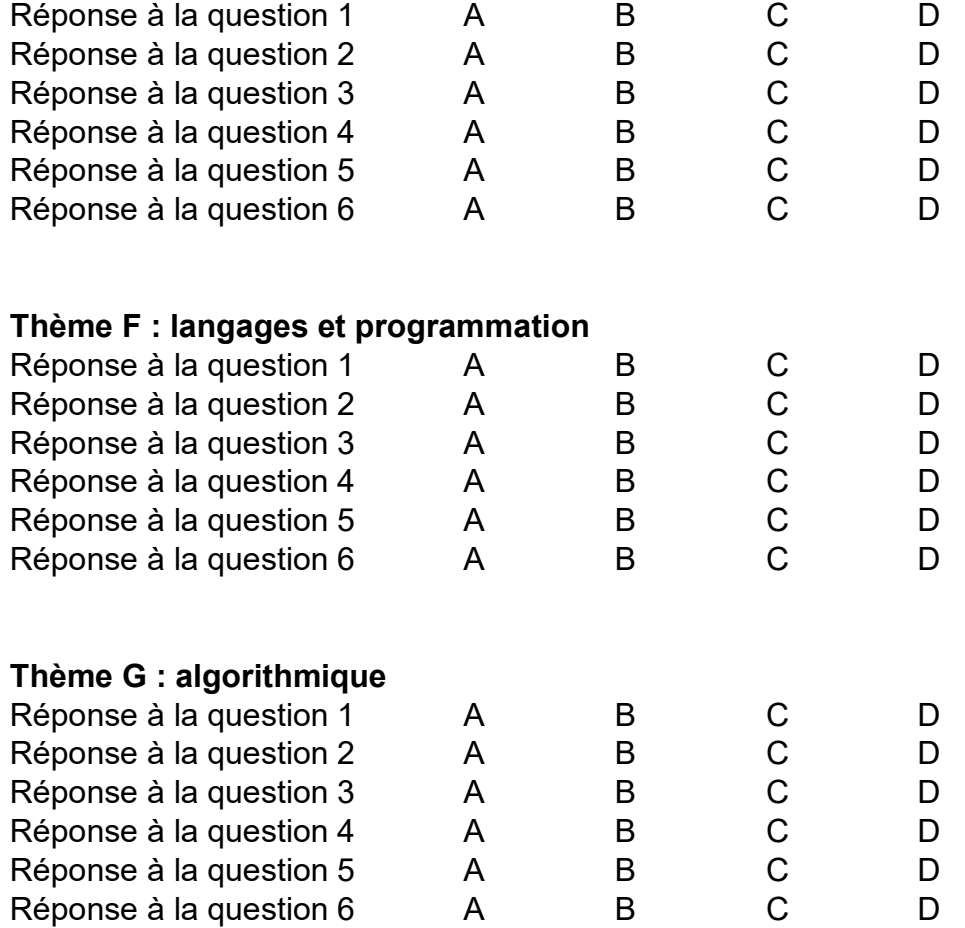

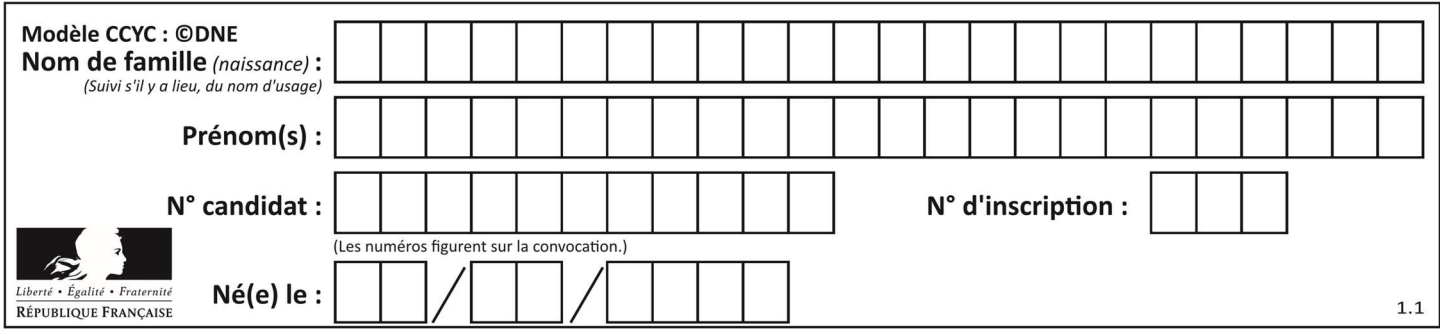

## Thème A : types de base

#### Question A 1

Laquelle de ces affirmations concernant le codage UTF-8 des caractères est vraie ? Réponses

- A le codage UTF-8 est sur 7 bits
- B le codage UTF-8 est sur 8 bits
- C le codage UTF-8 est sur 1 à 4 octets
- D le codage UTF-8 est sur 8 octets

## Question A 2

Quelle est l'écriture décimale du nombre qui s'écrit 11,0101 en binaire ?

#### Réponses

- A 3
- B 3,0101
- C 3,05
- D 3,3125

### Question A 3

On exécute le code suivant :

 $a = 2$  $b = 3$  $c = a \times b$  $d = c % b$ 

Quelle est la valeur de d à la fin de l'exécution ?

#### Réponses

- A 1
- B 2
- C 3
- D 4

#### Question A 4

Comment s'écrit le nombre −42 en binaire, sur 8 bits, en complément à 2 ?

### Réponses

- A -0010 1010 B 1010 1011 C 1101 0101
- D 1101 0110

## Question A 5

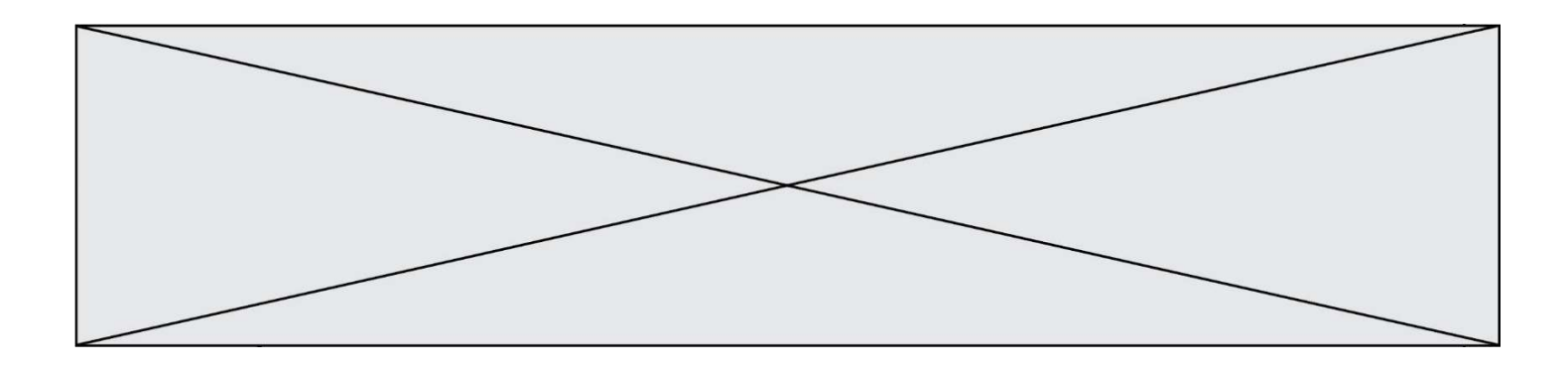

Quelle est l'écriture décimale de l'entier qui s'écrit 1010 en binaire ?

### Réponses

- A 5
- B 10
- C 20<br>D 22
- 22

## Question A 6

Combien d'entiers positifs ou nuls (entiers non signés) peut-on représenter en machine sur 32 bits ?

- A  $2^{32} 1$
- $B = 2^{32}$
- $C \quad 2 \times 32$
- $D \t 32^2$

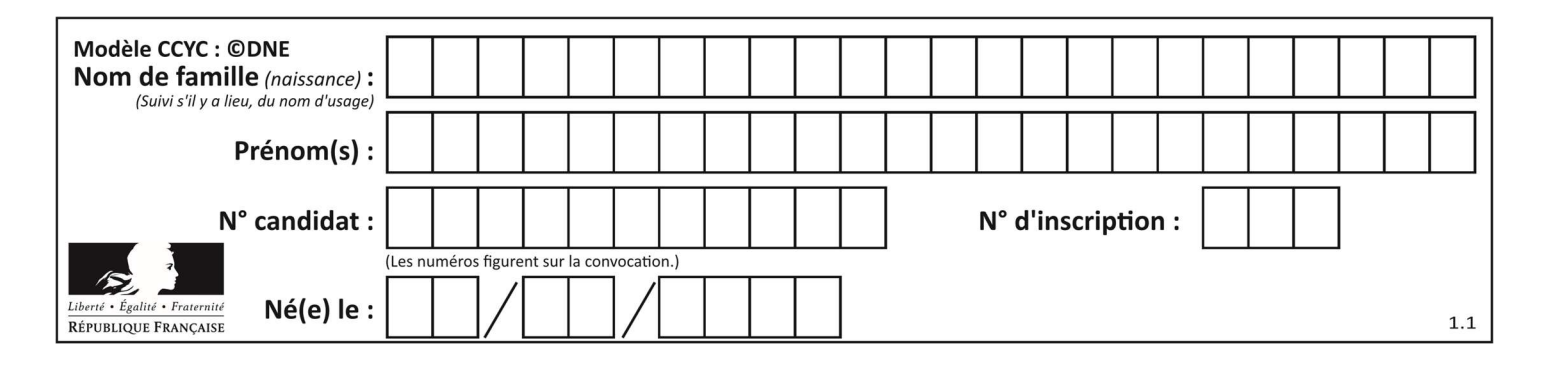

## Thème B : types construits

## Question B 1

On exécute le script suivant :

```
inventaire = {'pommes': 430, 'bananes': 312, 
                'oranges' : 274, 'poires' : 137} 
stock = 0for fruit in inventaire.keys(): 
     if fruit != 'bananes': 
         stock = stock + inventaire[fruit]
```
Que contient la variable stock à la fin de cette exécution ?

#### Réponses

```
A {430, 274, 137}
B 312
C 841
D { 'pommes', 'oranges', 'poires' }
```
#### Question B 2

On définit L = [[1,2,3,4,5],[6,7,8,9,10],[11,12,13,14,15]].Quelle est la valeur de L[0][2] ?

#### Réponses

A 2 B 3 C 11 D 12 Question B 3 Considérons le tableau suivant :

 $tableau = [ [1, 2], [3, 4], [5, 6] ]$ 

Quelle est la valeur de l'expression tableau[2][1] ?

#### Réponses

```
A 3
B 6
C [3,4],[1,2]
D [5,6],[2,4]
```
#### Question B 4

On a défini

repertoire = [ {'nom': 'Francette', 'poste': 412}, {'nom': 'Jeanne', 'poste': 222}, {'nom': 'Éric', 'poste': 231} ]

Quelle expression permet d'accéder au poste d'Éric ?

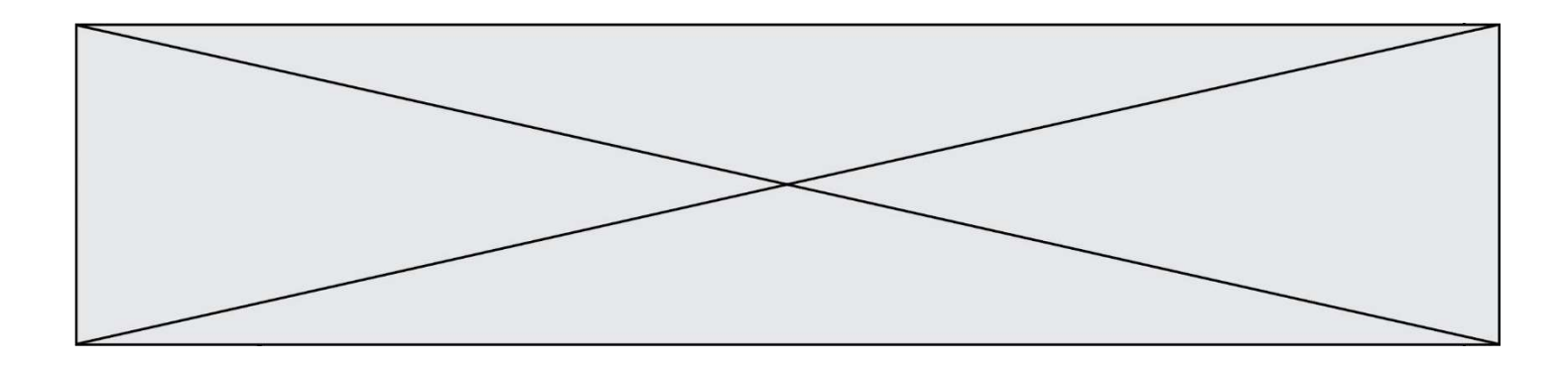

- A repertoire[2]['poste']
- B repertoire['poste'][2]
- C repertoire['Éric']['poste']
- D repertoire['Éric']

### Question B 5

On définit : T = [[1,2,3], [4,5,6], [7,8,9]] Laquelle des expressions suivantes a pour valeur 7 ?

### Réponses

- A T[3,1]
- B T[3][1]
- C T[2,0]
- D T[2][0]

#### Question B 6

On exécute le code suivant :

 $t = [1, 2, 3, 4, 5, 6, 7, 8, 9]$  $v = [c \text{ for } c \text{ in } t \text{ if } c\%3 == 0]$ 

Quelle est la valeur de la variable v à la fin de cette exécution ?

- A 18
- B [1,4,7]
- C [3,6,9]
- D [1,2,3,4,5,6,7,8,9]

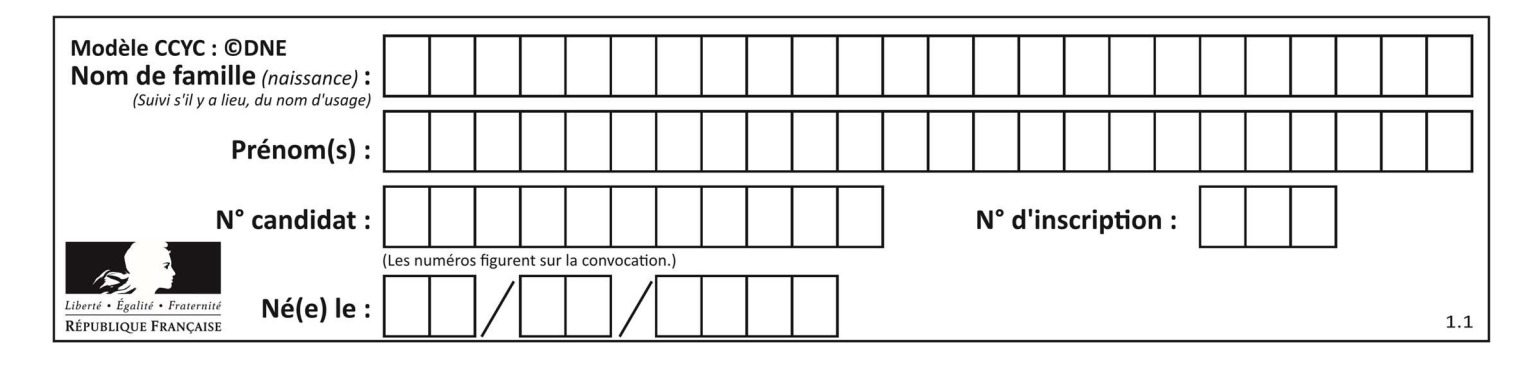

## Thème C : traitement de données en tables

## Question C 1

On considère la table suivante :

```
t = [\n\{ 'type': 'mateau', 'prix': 17, 'quantité': 32\},\n\] {'type': 'scie', 'prix': 24, 'quantité': 3}, 
 {'type': 'tournevis', 'prix': 8, 'quantité': 45} ]
```
Quelle expression permet d'obtenir la quantité de scies ?

#### Réponses

- A t[2]['quantité']
- B t[1]['quantité']
- C t['quantité'][1]
- D t['scies']['quantité']

#### Question C 2

Qu'est-ce que le format de fichier CSV ?

#### Réponses

- A un format de fichier mis au point par Microsoft pour Excel
- B un format de fichier pour décrire une base de données
- C un format de fichier où les données sont séparées par un caractère tel qu'une virgule
- D un format de fichier décrivant une page Web

#### Question C 3

On définit :

```
contacts = { 'Toto': 'toto@nsi.fr', 'Chloé': 'chloe@nsi.com', 
 'Paul': 'paul@nsi.net', 'Clémence': 'clemence@nsi.org' }
```
Parmi les propositions suivantes, laquelle est exacte ?

#### Réponses

- A 'Chloé' est une valeur de la variable contacts
- B 'Chloé' est une clé de la variable contacts
- C 'Chloé' est un attribut de la variable contacts
- D 'Chloé' est un champ de la variable contacts

#### Question C 4

Quelle est la valeur de x après exécution du programme ci-dessous ?

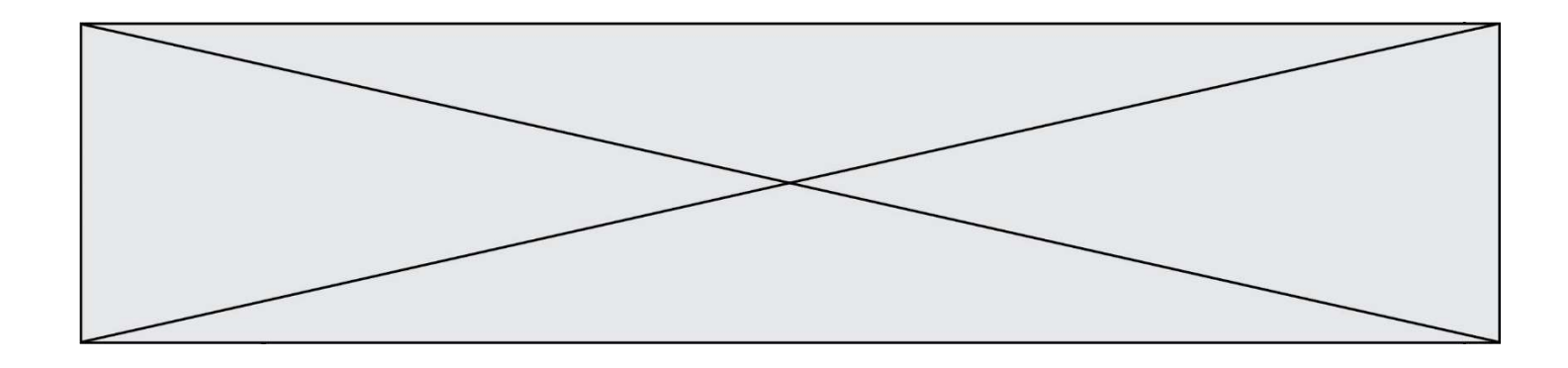

```
t = [[3,4,5,1], [33,6,1,2]]
x = t[0][0]for i in range(len(t)): 
   for j in range(len(t[i])):
     if x < t[i][j]:x = t[i][j]
```
- A 3
- B 5
- C 6
- D 33

## Question C 5

On utilise habituellement un fichier d'extension csv pour quel type de données ?

- Réponses
- A des données structurées graphiquement
- B des données sonores
- C des données compressées
- D des données structurées en tableau

### Question C 6

On souhaite construire une table de 4 lignes de 3 éléments que l'on va remplir de 0. Quelle syntaxe Python utilisera-t-on ?

- A  $[ [ 0 ] * 3$  for i in range  $(4) ]$
- B for i in range  $(4)$  [ 0 ]  $*$  3
- C  $[0] * 3$  for i in range  $(4)$
- D [ for i in range  $(4)$  [ 0 ]  $*$  3 ]

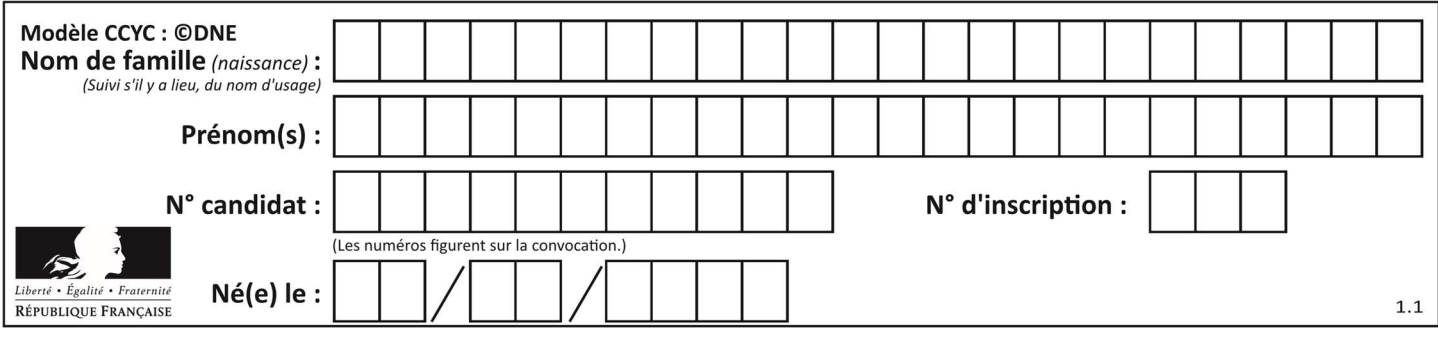

## Thème D : interactions entre l'homme et la machine sur le Web

### Question D 1

Après avoir tenté d'accéder à un site, le navigateur affiche : 403 Forbidden. Cela signifie que :

### Réponses

- A la connexion à Internet est défaillante
- B le navigateur a refusé d'envoyer la requête
- C le serveur a répondu par un code d'erreur
- D le serveur n'a jamais répondu

#### Question D 2

Un site internet utilise une requête HTTP avec la méthode POST pour transmettre les données d'un formulaire. Laquelle des affirmations suivantes est incorrecte ?

#### Réponses

- A les données envoyées ne sont pas visibles
- B il est possible de transmettre des données de type binaire
- C les données transmises sont cryptées
- D il n'y a pas de restriction de longueur pour les données transmises

#### Question D 3

Parmi GET et POST, quelle méthode d'envoi de formulaire crypte les informations envoyées au serveur ?

#### Réponses

- A les deux : GET et POST
- B GET seulement
- C POST seulement
- D aucune des deux

#### Question D 4

Dans un formulaire sur un page web, pour transmettre des données sécurisées comme un mot de passe ou un numéro de carte bancaire, il vaut mieux utiliser la méthode :

#### Réponses

- A HEAD
- B GET
- C HTTPS
- D POST

#### Question D 5

Comment s'appelle la méthode permettant de transmettre les variables en les faisant apparaître dans la barre d'adresse du navigateur ?

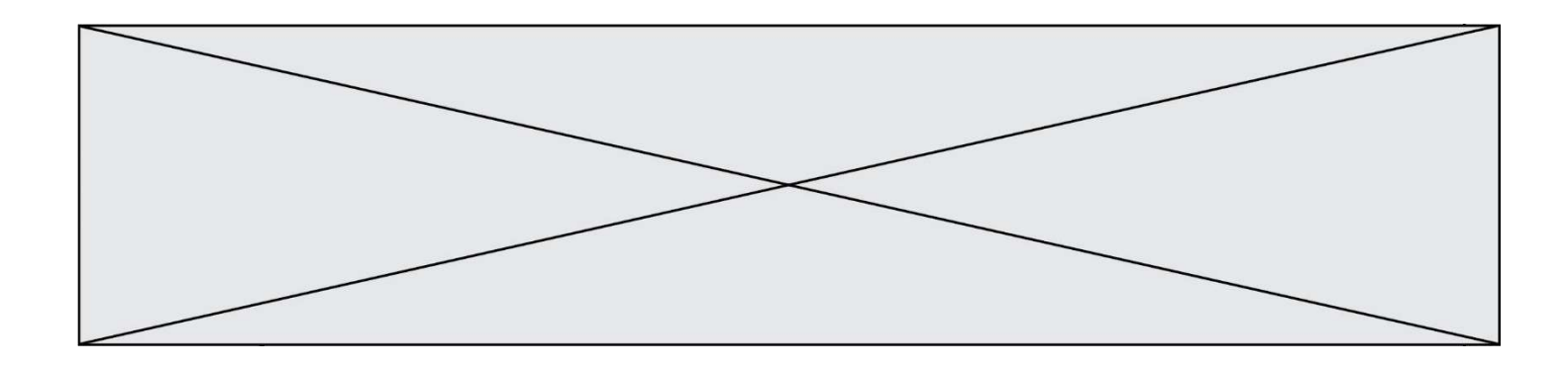

- A URL
- B HEAD
- C POST
- D GET

#### Question D 6

Dans une page HTML se trouve le formulaire suivant :

```
<form method="........." action="traitement.html"> 
   <p>Nom : <input type="text" name="nom"></p> 
   <p>Mot de passe : <input type="password" name="mdp"></p> 
    <p><input type="submit" name="envoi" value="Envoyer"></p> 
</form>
```
Par quoi faut-il remplacer les pointillés pour que les données du formulaire n'apparaissent pas dans l'URL au moment où l'utilisateur soumet le formulaire au serveur ?

### Réponses

A GET

B POST

C SECRET

D HIDDEN

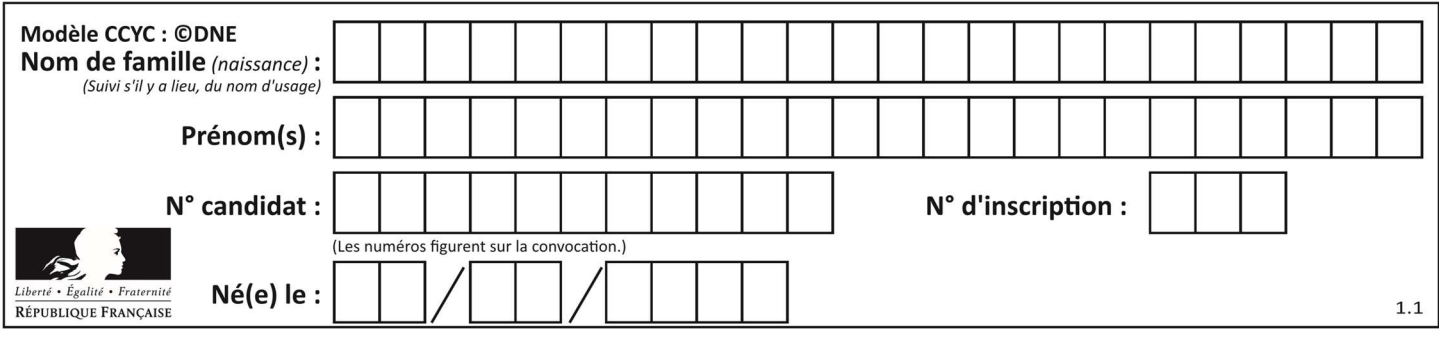

## Thème E : architectures matérielles et systèmes d'exploitation

#### Question E 1

Quelle commande du shell Linux permet de renommer un fichier ?

#### Réponses

- A cp
- B rm
- C mv
- D touch

### Question E 2

On cherche à connaître l'itinéraire vers une destination sur un réseau. On utilisera la commande :

- Réponses
- A ping
- B traceroute
- C ipconfig
- D arp

## Question E 3

Sachant que le répertoire courant contient les fichiers fich.txt, mafich.txt et programme.py, quel est le résultat de la commande ls fich\* dans un shell Linux ?

- Réponses
- A fich.txt mafich.txt
- B mafich.txt
- C fich.txt
- D programme.py

## Question E 4

Quelle commande permet de changer les droits d'accès d'un fichier ou d'un répertoire ?

## Réponses

- A lsmod
- B chmod
- C chown
- D pwd

#### Question E 5

Dans une mémoire vive RAM, que peut-on faire ?

#### Réponses

- A uniquement lire des données
- B uniquement écrire des données
- C lire et écrire des données
- D lire des données même en cas de coupure de courant

### Question E 6

Sous Unix, quelle commande permet de créer un nouveau répertoire ?

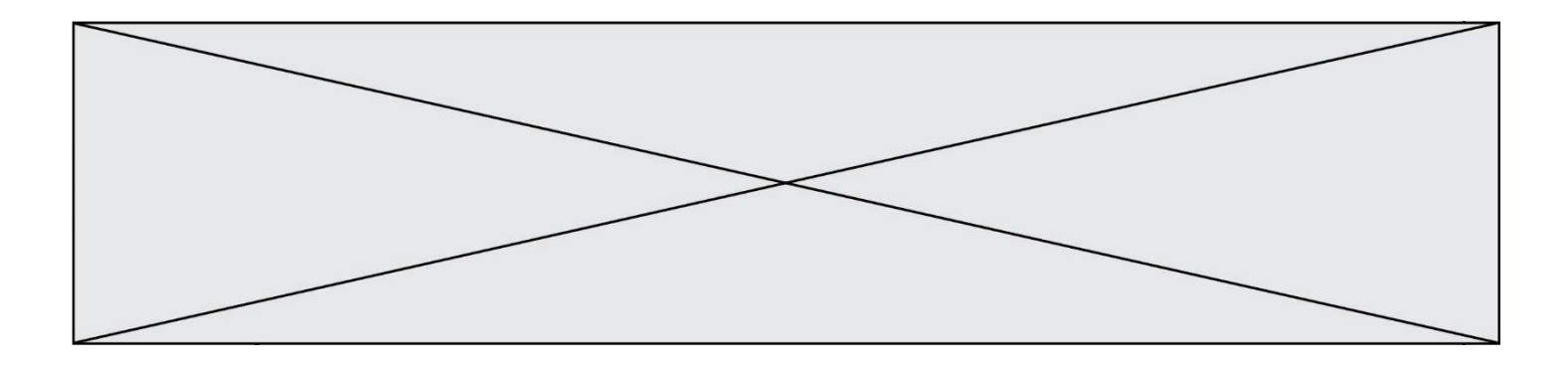

- A mkdir
- B echo<br>C ls
- $1\mathrm{s}$
- D rm

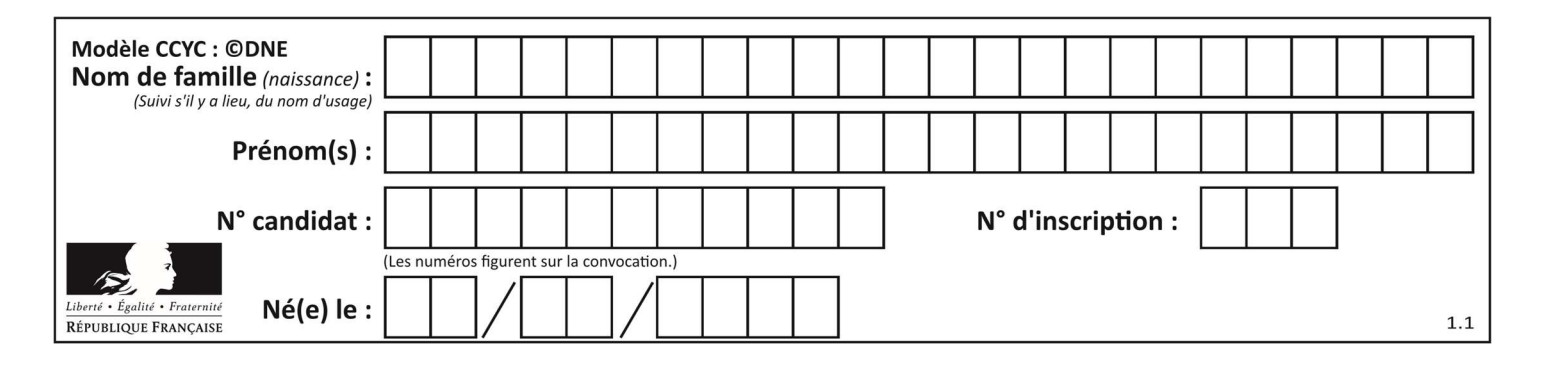

## Thème F : langages et programmation

## Question F 1

T est un tableau de nombres entiers non vide. Que représente la valeur de s renvoyée par cette fonction ?

```
def mystere(T): 
    s = 0 for k in T: 
        if k % 2 == 0:s = s+k return s
```
### Réponses

- A la somme des valeurs du tableau T
- B la somme des valeurs positives du tableau T
- C la somme des valeurs impaires du tableau T
- D la somme des valeurs paires du tableau T

## Question F 2

On définit la fonction :

def fib(n):  $t = [0] * n$  $t[1] = 1$  for i in range(2,n):  $t[i] = t[i-1] + t[i-2]$ return t

Quelle est la valeur renvoyée par l'appel fib(6) ? Réponses

```
A [0, 1, 1, 2, 3] 
B [0, 1, 1, 2, 3, 5]
C [0, 1, 1, 2, 3, 5, 8] 
D [0, 1, 2, 3, 5, 8]
```
## Question F 3

On considère le code suivant :

if  $x < 4$ :  $x = x + 3$ else:  $x = x - 3$ 

Quelle construction élémentaire peut-on identifier ?

#### Réponses

- A une boucle non bornée
- B une structure conditionnelle
- C une boucle bornée
- D un appel de fonction

#### Question F 4

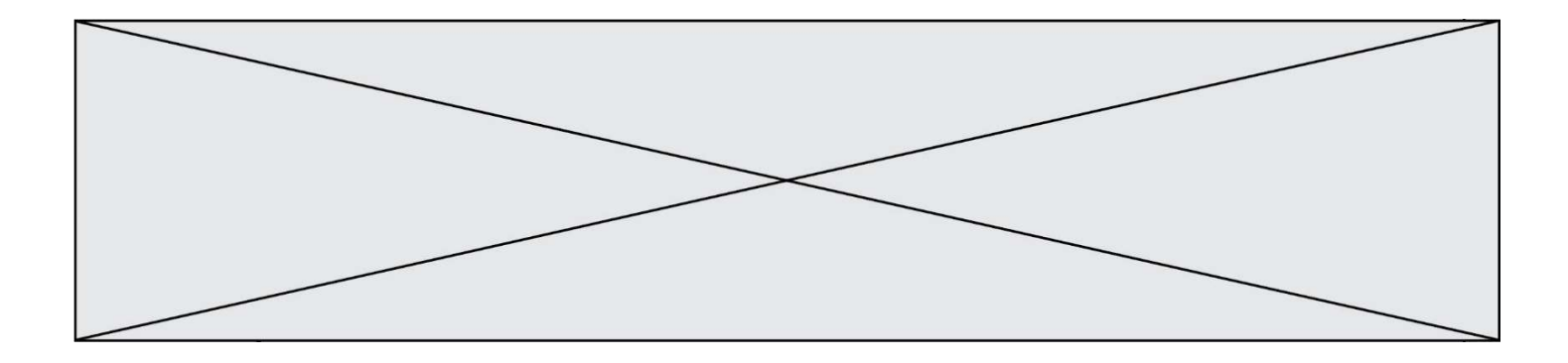

La fonction ajoute(n,p) codée ci-dessous en Python doit calculer la somme de tous les entiers compris entre n et p (n et p compris).

```
Par exemple, ajoute(2,4) doit renvoyer 2+3+4 = 9.
```

```
def ajoute(n,p): 
  somme = \thetafor i in range(........): # ligne à modifier
     somme = somme + i return somme
```
Quelle est la bonne écriture de la ligne marquée à modifier ?

#### Réponses

A for i in range(n,1,p): B for i in range(n,p): C for  $i$  in range $(n, p+1)$ : D for i in range(n-1,p):

#### Question F 5

On exécute le code suivant :

```
def f(t): 
  n = len(t) for k in range(1,n): 
     t[k] = t[k] + t[k-1]L = [1, 3, 4, 5, 2]f(L)
```
Quelle est la valeur de L après l'exécution de ce code ? Réponses

A [1, 3, 4, 5, 2] B [1, 4, 7, 9, 7] C [1, 4, 8, 13, 15] D [3, 6, 10, 15, 17]

#### Question F 6

On considère l'instruction suivante :

resultat =  $[0] * 7$ 

Que contient la variable resultat après son exécution ?

#### Réponses

A 0 B [0] C [[0], [0], [0], [0], [0], [0], [0]] D [0, 0, 0, 0, 0, 0, 0]

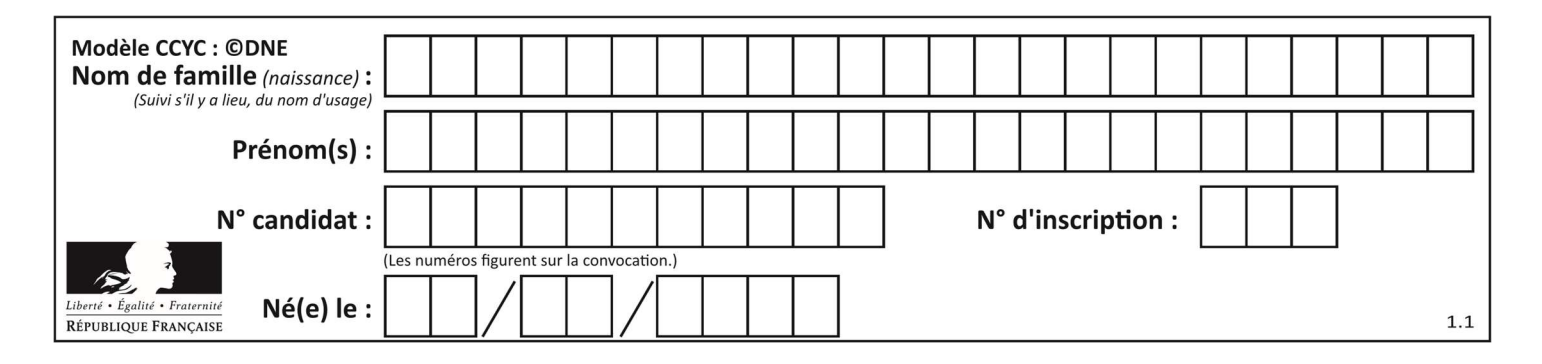

## Thème G : algorithmique

## Question G 1

L'algorithme suivant permet de calculer la somme des N premiers entiers, où N est un nombre entier donné :

```
i = 0somme =0
while i < N : 
   i = i +1 somme = somme + i
```
Un invariant de boucle de cet algorithme est le suivant :

```
Réponses
```
- A somme =  $0 + 1 + 2 + ... + i$  et  $i < N$
- B somme =  $0 + 1 + 2 + ... + N$  et i < N
- C somme =  $0 + 1 + 2 + ... + i$  et  $i < N+1$
- D somme =  $0 + 1 + 2 + ... + N$  et  $i < N+1$

## Question G 2

On exécute le script suivant :

for i in range(n): for j in range(i): print('NSI')

Combien de fois le mot NSI est-il affiché ?

Réponses

A  $n^2$ B  $(n+1)^2$ C  $1 + 2 + \cdots + (n - 1)$ D  $1 + 2 + \cdots + (n - 1) + n$ 

## Question G 3

Quel code parmi les quatre proposés ci-dessous s'exécute-t-il en un temps linéaire en  $n$  (c'est-à-dire avec un temps d'exécution majoré par  $A \times n + B$  où  $A$  et  $B$  sont deux constantes) ? Réponses

```
A for i in range(n//2): 
        for j in range(i+1,n): 
           print('hello') 
B for i in range(n): 
        print('hello') 
C L = [i+j for i in range(n) for j in range(n)] for x in L: 
        print('hello') 
D for i in range(n/2):
        for j in range(n//2): 
           print('hello')
```
### Question G 4

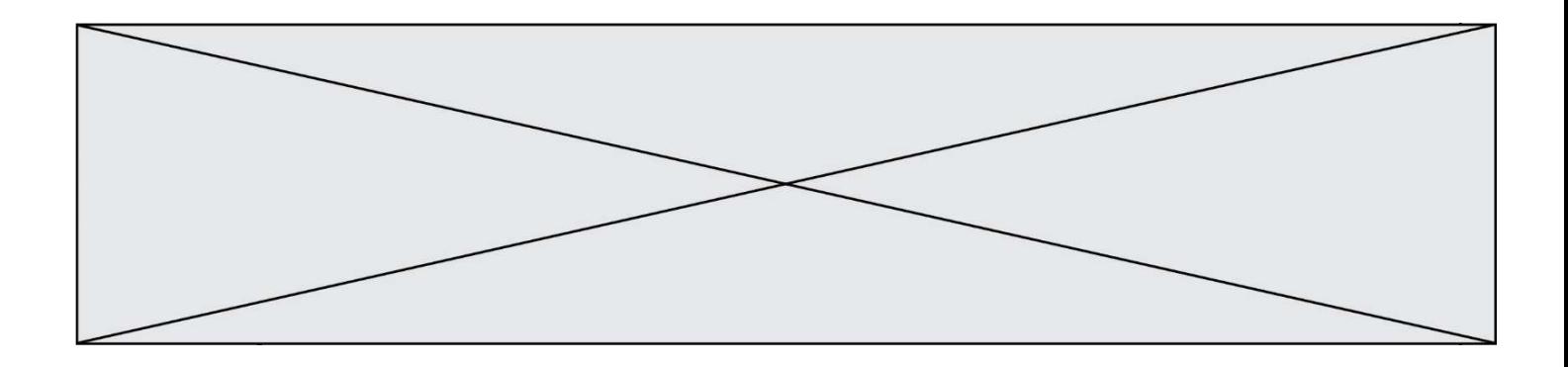

On considère le code suivant, où n désigne un entier au moins égal à 2.

 $p = 1$ while  $p < n$ :  $p = 2*p$ 

Quel argument permet d'affirmer que son exécution termine à coup sûr ? Réponses

- A p est une puissance de 2
- B toute boucle while termine
- C les valeurs successives de p constituent une suite d'entiers positifs strictement croissante
- D les valeurs successives de n p constituent une suite d'entiers positifs strictement décroissante

## Question G 5

Soit T le temps nécessaire pour trier, à l'aide de l'algorithme du tri par insertion, une liste de 1000 nombres entiers. Quel est l'ordre de grandeur du temps nécessaire, avec le même algorithme, pour trier une liste de 10 000 entiers, c'est-à-dire une liste dix fois plus grande ?

#### Réponses

- A à peu près le même temps  $T$
- B environ  $10 \times T$
- C environ  $100 \times T$
- D environ  $T^2$

## Question G 6

À quelle catégorie appartient l'algorithme des k plus proches voisins ?

- A algorithmes de tri
- B algorithmes gloutons
- C algorithmes de recherche de chemins
- D algorithmes de classification et d'apprentissage